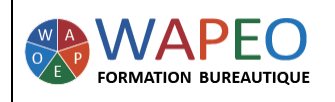

# **POWERPOINT LES BASES**

01/07/2020

## *2 jours (14 heures)*

#### *Objectif : Utiliser les bonnes pratiques pour créer un diaporama Insérer du contenu Animer vos réunions*

*Public visé : Personnes souhaitant créer des présentations*

*Prérequis : Connaître l'environnement Windows*

*La formatrice : Marie-Christine LE COGUIC Consultante formatrice depuis 9 ans*

*Certifiée PCIE (7 modules) Certifiée Microsoft Office Master (Excel, Word, PowerPoint, Outlook) Certifiée TOSA EXCEL Expert*

*Expérience professionnelle : une vingtaine d'années dans la comptabilité et l'administration commerciale avec utilisation du Pack Office*

*Méthodes & moyens pédagogiques : Mise en application par des exercices*

*Méthodes d'évaluation : Evaluation par un QCM*

#### *Tarif :*

- *Individuel : 1 150 € pour 2 jours*
- *Intra : 1 800 € à 2 400 € pour 2 jours (maxi : 7 personnes)*
- *Inter : 275 € par jour soit 550 € pour 2 jours*

*Délai d'accès :*

- *10 jours*
- *Via CPF : 20 jours*

*Accessibilité aux personnes handicapées : nous consulter au préalable*

*06 48 16 99 81 mc.lecoguic@wapeoformation.com*

# PROGRAMME

## Se repérer dans le logiciel PowerPoint

- Le ruban et la barre d'outils Accès rapide
- Les diapositives, les miniatures
- La barre d'état
- Affichage des présentations

#### Conserver et retrouver votre travail

• Ouvrir, enregistrer une présentation

#### Gérer vos diapositives

- Créer, dupliquer, déplacer, supprimer vos diapositives
- Choisir, changer et rétablir la disposition

## Gagner en productivité

- Utiliser le mode plan
- Utiliser les raccourcis claviers
- Utiliser la barre d'outils d'accès rapide

## Présenter votre équipe

- Insérer des photos
- Créer un organigramme grâce au SmartArt

## Embellir votre diaporama

- Utiliser, modifier les thèmes
- Insérer une forme, un objet WordArt

## Faire un diaporama à partir de vos photos stockées sur votre ordinateur

## Présenter vos chiffres

- Créer un tableau
- Créer un graphique

## Insérer du son, des vidéos

## Créer des animations dans vos diapositives

## Donner du mouvement à vos diapositives

## Animer vos réunions avec vos diaporamas

- Les bonnes pratiques
- Créer des liens hypertextes pour naviguer dans votre diaporama
- Vérifier les paramètres de l'ordinateur avant de présenter votre diaporama
- Utiliser le mode présentateur
- Utiliser le pointeur laser

## Enregistrer sa présentation en PDF Imprimer sa présentation

WAPEO Formation bureautique - Marie-Christine LE COGUIC – 29, allée de Limoges 56000 VANNES - Tél : 06 48 16 99 81 [mc.lecoguic@wapeoformation.com](mailto:mc.lecoguic@wapeoformation.com) - <http://formationwapeo.com/> - SIRET : 81380260000029

Enregistré sous le numéro 53560926256 auprès du préfet de région de BRETAGNE (cet enregistrement ne vaut pas agrément de l'état)